# Package 'pinnacle.API'

February 2, 2018

Type Package

Version 2.3.3

Title A Wrapper for the Pinnacle API

URL <https://github.com/marcoblume/pinnacle.API#README>

Author Nicholas Jhirad, Marco Blume, Aaron Jacobs, Amine Gassem

Maintainer Marco Blume <marco.blume@pinnaclesports.com>

Description An interface to the API by Pinnacle that allows Pinnacle customers to interact with the sports market data in R.See <https://www.pinnacle.com/en/api> for more information. The Pinnacle API can be used to place wagers, retrieve line information, retrieve account information.Please be aware that the TOC of Pinnacle apply <https://www.pinnacle.com/en/termsandconditions>. An account with Pinnacle is necessary to use the Pinnacle API.

LazyData true

License GPL-3

BugReports <https://github.com/marcoblume/pinnacle.API/issues>

Imports data.table (>= 1.10.0), openssl, magrittr, purrr, uuid, httr,

RoxygenNote 6.0.1

jsonlite, rjson

**Suggests** test that  $(>= 2.0.0)$ , yaml  $(>= 2.1.15)$ 

NeedsCompilation no

Repository CRAN

Date/Publication 2018-02-02 17:59:34 UTC

# R topics documented:

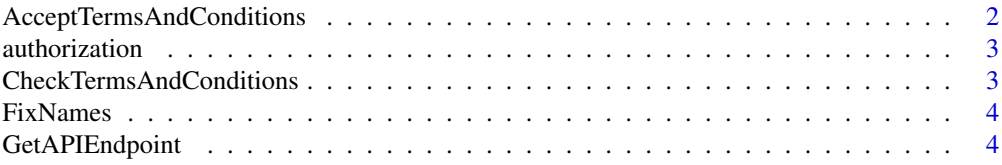

<span id="page-1-0"></span>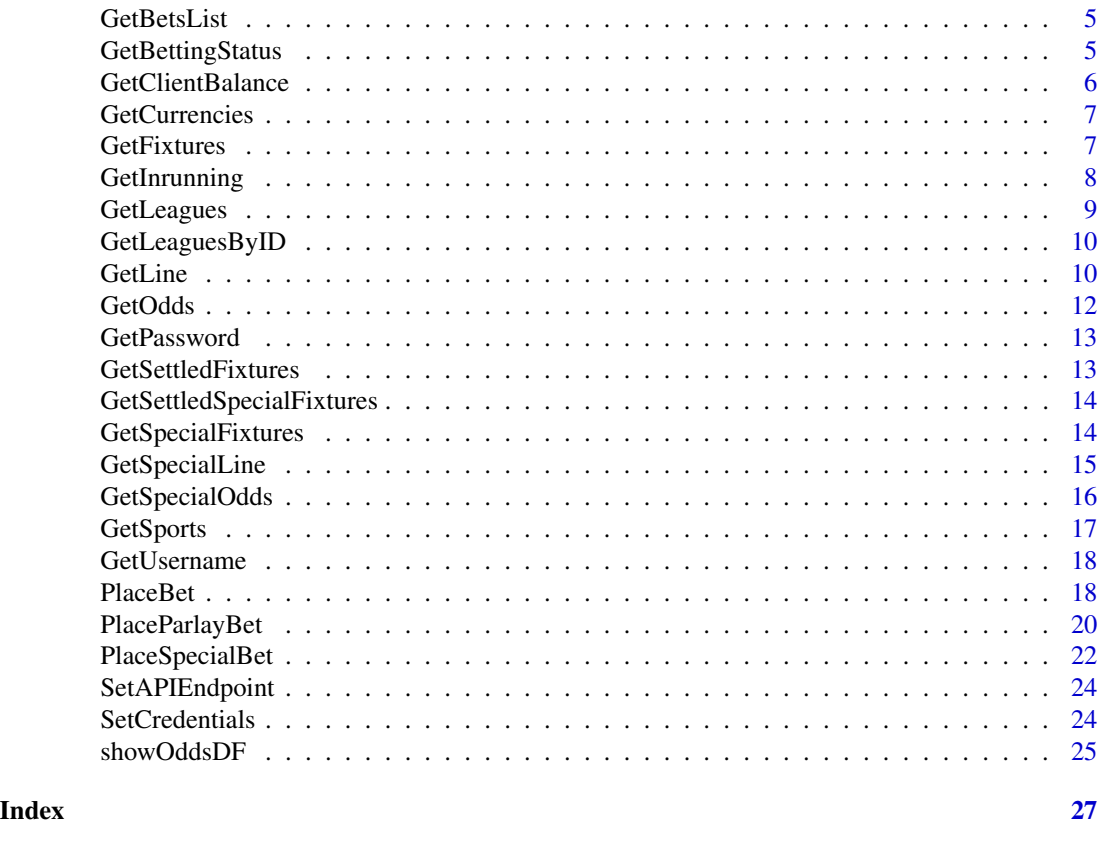

AcceptTermsAndConditions

*Accept terms and conditions, only run once per session, must agree to terms or functions will not work*

## Description

Accept terms and conditions, only run once per session, must agree to terms or functions will not work

## Usage

```
AcceptTermsAndConditions(accepted = FALSE)
```
## Arguments

accepted Default=FALSE , BOOLEAN

# Examples

AcceptTermsAndConditions(accepted=TRUE)

<span id="page-2-0"></span>authorization *Authorization for the Pinnacle API*

# Description

Authorization for the Pinnacle API

## Usage

authorization(user, pwd)

## Arguments

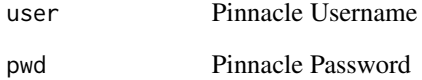

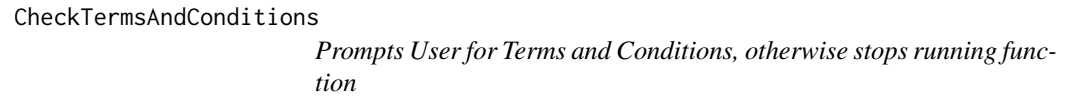

# Description

Prompts User for Terms and Conditions, otherwise stops running function

# Usage

```
CheckTermsAndConditions()
```
# Examples

CheckTermsAndConditions()

<span id="page-3-0"></span>

Fix up names to be shorter

#### Usage

FixNames(dt, lastx = 2)

#### Arguments

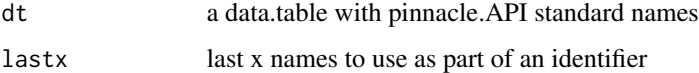

#### Value

same data.frame with names fixed to length x indicators

GetAPIEndpoint *Gets the current API endpoint*

## Description

Gets the current API endpoint

## Usage

GetAPIEndpoint()

#### Value

the currently set API endpoint

```
SetAPIEndpoint("https://api.pinnaclesports.com/v2/")
GetAPIEndpoint()
SetAPIEndpoint("https://api.pinnaclesports.com")
```
<span id="page-4-0"></span>

Get a list of running/settled bets

## Usage

```
GetBetsList(betids = NULL, betlist = c("SETTLED", "RUNNING"),
  fromDate = as.POSIX1t(Sys.Date(), tz = "UTC") - 15 * 24 * 60 * 60,
  toDate = as.POSIXlt(Sys.Date(), tz = "UTC") + 24 * 60 * 60)
```
#### Arguments

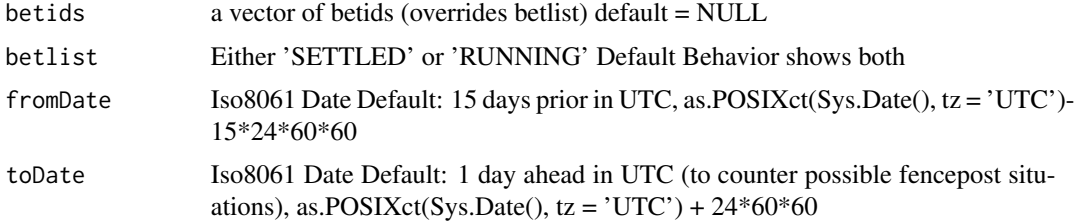

## Value

A list of bets and associated details

#### Examples

```
SetCredentials("TESTAPI","APITEST")
AcceptTermsAndConditions(accepted=TRUE)
GetBetsList()
```
GetBettingStatus *Check the Pinnacle API's Betting Status*

## Description

Checks whether betting through the API is currently enabled. Betting, particularly betting on live events, may be closed during maintenance.

#### Usage

GetBettingStatus()

## <span id="page-5-0"></span>Details

This function will raise an error if the API does not return HTTP status OK. For information on the possible errors, see the API documentation for [Get Betting Status.](https://pinnacleapi.github.io/betsapi#tag/Betting-Status)

#### Value

A string containing the betting status of the API, which should be one of

- ALL\_BETTING\_ENABLED
- ALL\_LIVE\_BETTING\_CLOSED
- ALL\_BETTING\_CLOSED

#### Examples

```
SetCredentials("TESTAPI", "APITEST")
AcceptTermsAndConditions(accepted = TRUE)
GetBettingStatus()
```
GetClientBalance *Get Client Balance*

## Description

Get Client Balance

#### Usage

```
GetClientBalance(force = TRUE)
```
#### Arguments

force Default=TRUE , boolean if TRUE force a reload of the data if FALSE use cached data

#### Value

vector client balance parameter

```
SetCredentials("TESTAPI","APITEST")
AcceptTermsAndConditions(accepted=TRUE)
GetClientBalance()
```
<span id="page-6-0"></span>

Get the list of supported Currencies

#### Usage

```
GetCurrencies(force = TRUE)
```
#### Arguments

force Default=TRUE, boolean if TRUE force a reload of the data if FALSE use cached data

#### Value

a data frame with these columns:

- Currency Code
- Exchange Rate to USD
- Currency Name

## Examples

```
SetCredentials("TESTAPI","APITEST")
AcceptTermsAndConditions(accepted=TRUE)
GetCurrencies()
```
GetFixtures *Get Non-Settled Events for a Given Sport*

#### Description

Queries the event listing for a given sport, which can be filtered by league and/or event ID, and narrowed to include only live events.

#### Usage

```
GetFixtures(sportid, leagueids = NULL, eventids = NULL, since = NULL,
  islive = FALSE)
```
## <span id="page-7-0"></span>Arguments

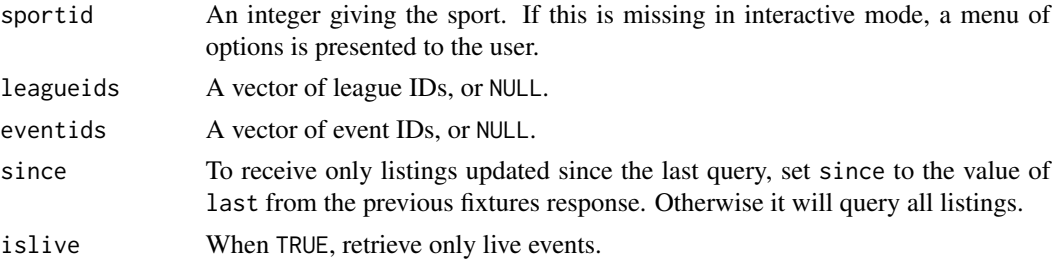

## Details

This function will raise an error if the API does not return HTTP status OK. For information on the possible errors, see the API documentation for [Get Fixtures.](https://pinnacleapi.github.io/#operation/Fixtures_V1_Get)

#### Value

A data frame with rows containing matching events and columns containing sport, league, and event information. Not all sports return the same listing format – in particular, only baseball listings will have pitcher information.

#### See Also

See [GetSettledFixtures](#page-12-1) to retrieve settled events, or [GetSpecialFixtures](#page-13-1) to retrieve special contestants for a sport.

## Examples

```
SetCredentials("TESTAPI", "APITEST")
AcceptTermsAndConditions(accepted=TRUE)
GetFixtures(sportid = 41, leagueids = 191545)
```
GetInrunning *GetInrunning*

## Description

**GetInrunning** 

## Usage

GetInrunning()

#### Value

A dataframe containing the current State of live events

# <span id="page-8-0"></span>GetLeagues 9

# Examples

```
SetCredentials("TESTAPI","APITEST")
AcceptTermsAndConditions(accepted=TRUE)
GetInrunning()
```
GetLeagues *Get Leagues for Sport(s) by name*

# Description

Returns all Leagues for the Sport(s)

## Usage

```
GetLeagues(sports, force = TRUE, regex = FALSE)
```
# Arguments

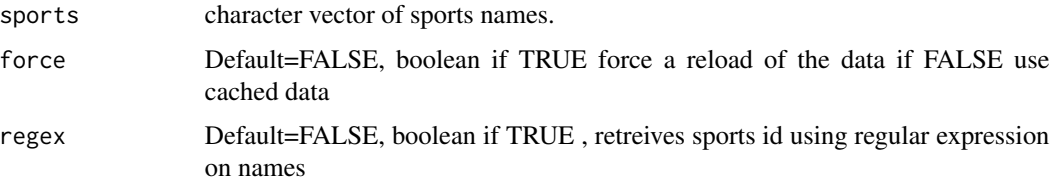

#### Value

a data frame having columns:

- LeagueID
- LinesAvailable
- HomeTeam
- AllowRoundRobin
- LeagueName

```
SetCredentials("TESTAPI","APITEST")
AcceptTermsAndConditions(accepted=TRUE)
GetLeagues("Badminton")
```
<span id="page-9-0"></span>

Returns all Leagues for the Sport(s)

#### Usage

```
GetLeaguesByID(sportid, force = TRUE)
```
#### Arguments

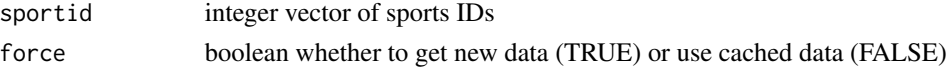

#### Value

a data frame having columns:

- LeagueID
- LinesAvailable
- HomeTeam
- AllowRoundRobin
- LeagueName

#### Examples

```
SetCredentials("TESTAPI","APITEST")
AcceptTermsAndConditions(accepted=TRUE)
GetLeaguesByID(1)
```
<span id="page-9-1"></span>GetLine *Get Lines (Use to get more detail on a single line, but the GetOdds or showOddsDF versions are intended for large amounts of data)*

## Description

Get Lines (Use to get more detail on a single line, but the GetOdds or showOddsDF versions are intended for large amounts of data)

#### Usage

```
GetLine(sportid, leagueids, eventid, periodnumber, betType, team = NULL,
  side = NULL, handicap = NULL, oddsFormat = "AMERICAN", force = TRUE)
```
#### GetLine 11

## Arguments

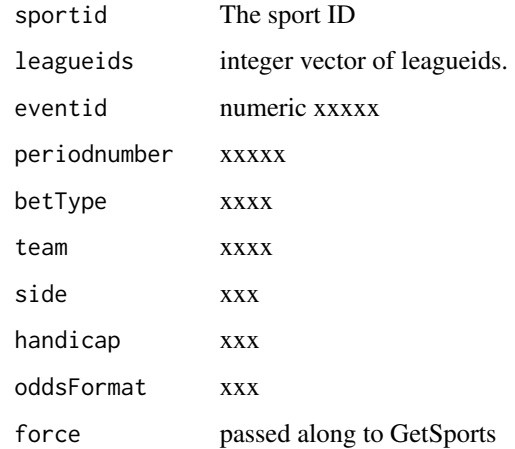

# Value

returns a data frame with columns:

- SportID
- Last
- League
- LeagueID
- EventID
- StartTime
- HomeTeamName
- AwayTeamName
- Rotation Number
- Live Status
- Status
- Parlay Status

```
SetCredentials("TESTAPI","APITEST")
AcceptTermsAndConditions(accepted=TRUE)
 GetLine(sportId=1,leagueids=191545,eventId=495418854,
 periodNumber=0,team="TEAM1",betType="Moneyline")
```
<span id="page-11-0"></span>GetOdds *Get Odds*

# Description

Get Odds

#### Usage

```
GetOdds(sportid, leagueids = NULL, since = NULL, islive = 0,
 oddsformat = "AMERICAN", tableformat = "mainlines", force = TRUE)
```
## Arguments

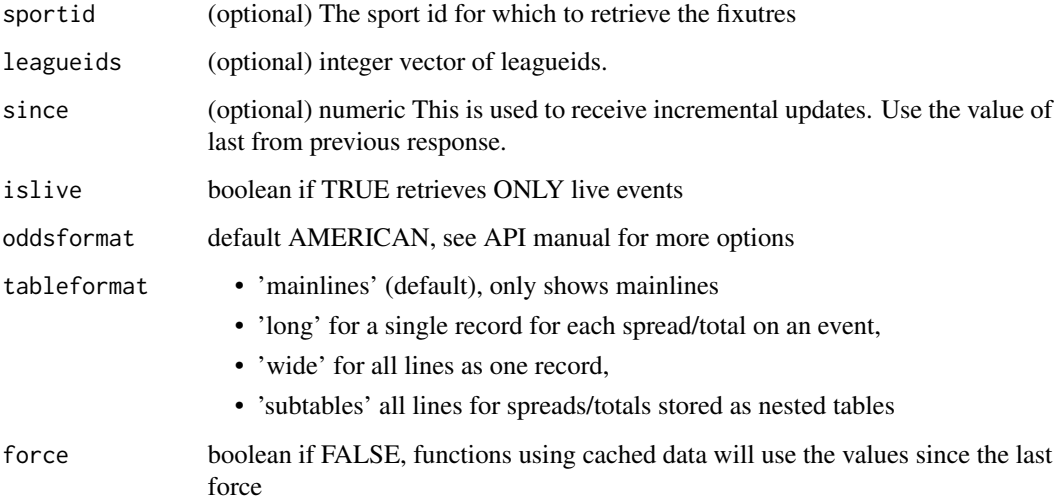

#### Value

data.frame of odds

```
SetCredentials("TESTAPI","APITEST")
AcceptTermsAndConditions(accepted = TRUE)
# We can run without parameters, and will be given a selection of sports
GetOdds()
```
<span id="page-12-0"></span>

Get your Password

## Usage

GetPassword()

## Value

Current Password in plaintext

<span id="page-12-1"></span>GetSettledFixtures *Get Settled Fixtures*

## Description

Get Settled Fixtures

# Usage

```
GetSettledFixtures(sportid, leagueids = NULL, since = FALSE)
```
## Arguments

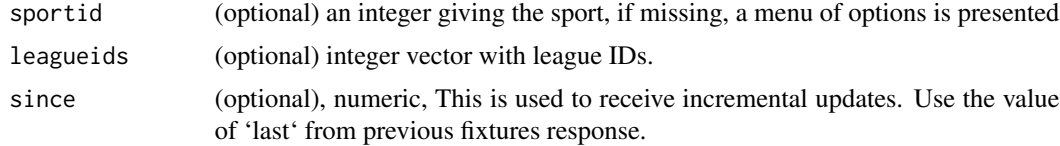

#### Value

a data.frame of settled fixtures

```
SetCredentials("TESTAPI", "APITEST")
AcceptTermsAndConditions(accepted=TRUE)
GetSettledFixtures()
```

```
GetSettledSpecialFixtures
```
*Get Settled Special Fixtures*

## Description

Get Settled Special Fixtures

## Usage

```
GetSettledSpecialFixtures(sportid, leagueids = NULL, since = NULL)
```
## Arguments

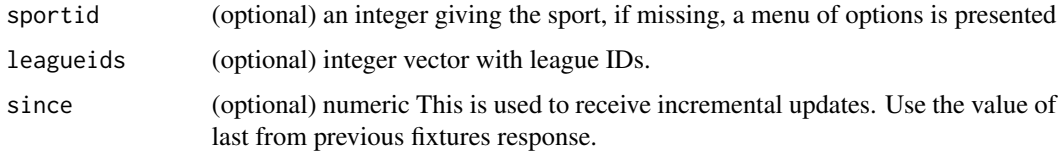

#### Value

a data.frame of settled special fixtures

#### Examples

```
SetCredentials("TESTAPI", "APITEST")
AcceptTermsAndConditions(accepted=TRUE)
# Can be run without arguments
GetSettledSpecialFixtures()
```
<span id="page-13-1"></span>GetSpecialFixtures *Get Special Fixtures*

# Description

Get Special Fixtures

#### Usage

```
GetSpecialFixtures(sportid, leagueids = NULL, category = NULL,
  eventid = NULL, specialid = NULL, since = NULL)
```
## <span id="page-14-0"></span>GetSpecialLine 15

#### Arguments

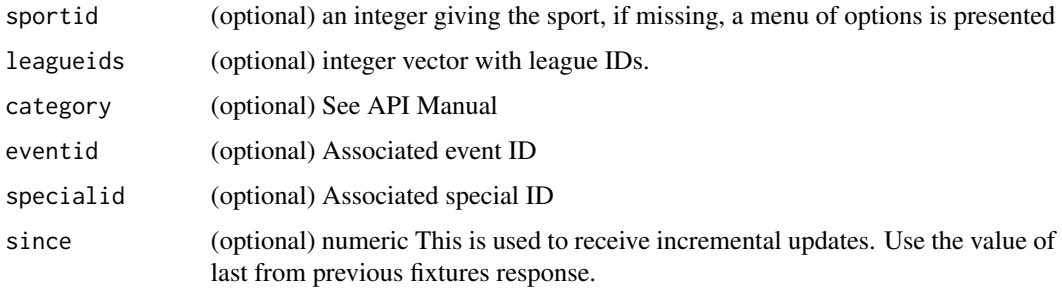

## Value

a data.frame of special fixtures

#### Examples

```
SetCredentials("TESTAPI", "APITEST")
AcceptTermsAndConditions(accepted=TRUE)
GetSpecialFixtures()
```
<span id="page-14-1"></span>GetSpecialLine *Get the Line for a Special Contestant*

## Description

Queries the current line and odds for a given contestant in a special.

## Usage

```
GetSpecialLine(specialId, contestantId, oddsFormat = "AMERICAN")
```
#### Arguments

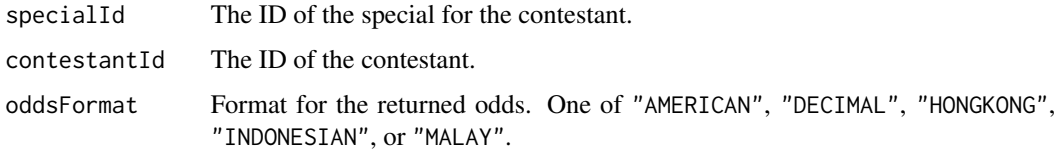

# Details

This function will raise an error if the API does not return HTTP status OK. For information on the possible errors, see the API documentation for [Get Special Line.](https://pinnacleapi.github.io/linesapi#operation/Line_Special_V1_Get)

#### <span id="page-15-0"></span>Value

A data frame with the following columns:

status When a line ID is retrieved this will contain the code "SUCCESS". Otherwise it may contain "NOT\_EXISTS" or "OFFLINE".

specialId The ID of the special.

contestantId The ID of the contestant.

minRiskStake Minimum bettable risk amount.

maxRiskStake Maximum bettable risk amount.

minWinStake Minimum bettable win amount.

maxWinStake Maximum bettable win amount.

lineId Line ID needed to place a bet.

price Latest price.

handicap Handicap value, if applicable.

## See Also

See [GetLine](#page-9-1) to retrieve non-special lines, [GetSpecialFixtures](#page-13-1) to query available special contestants, and [PlaceSpecialBet](#page-21-1) to actually wager on a contestant.

#### Examples

```
SetCredentials("TESTAPI", "APITEST")
AcceptTermsAndConditions(accepted = TRUE)
# This contest is unlikely to exist, but serves as an example
# of the format.
GetSpecialLine(specialId = 101, contestantId = 102,
               oddsFormat = "AMERICAN")
```
GetSpecialOdds *Get Special Odds*

#### Description

Get Special Odds

#### Usage

```
GetSpecialOdds(sportid, leagueids = NULL, since = NULL,
  oddsformat = "AMERICAN", tableformat = "clean", force = TRUE)
```
#### <span id="page-16-0"></span>GetSports 17

## Arguments

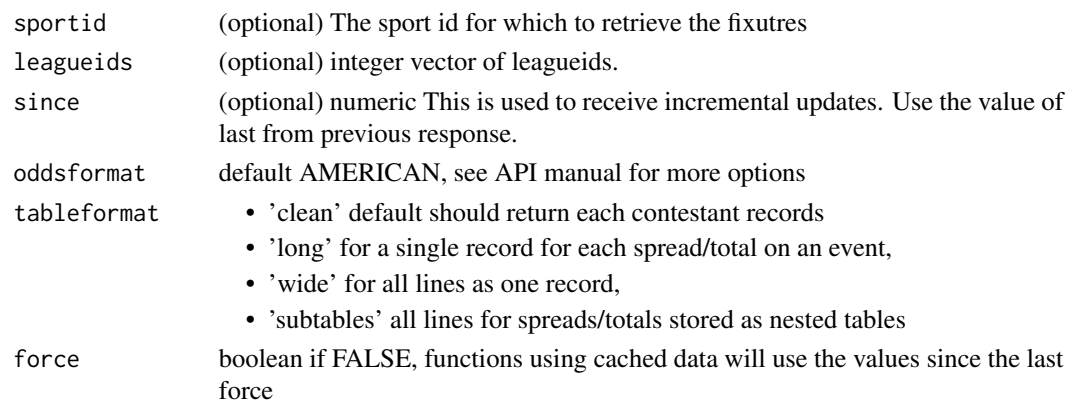

## Value

data.frame of odds

## Examples

```
SetCredentials("TESTAPI","APITEST")
AcceptTermsAndConditions(accepted=TRUE)
GetSpecialOdds()
```
GetSports *Get Sports*

# Description

Returns all sports with the status whether they currently have lines or not

#### Usage

GetSports(force = TRUE)

# Arguments

force Default=TRUE, boolean if TRUE force a reload of the data if FALSE use cached data

#### Value

a data frame with these columns:

- SportID
- LinesAvailable
- SportName

# Examples

```
SetCredentials("TESTAPI","APITEST")
AcceptTermsAndConditions(accepted=TRUE)
GetSports()
```
GetUsername *Get your Username*

## Description

Get your Username

#### Usage

GetUsername()

#### Value

A String, your current username

## Examples

```
SetCredentials("TESTAPI","APITEST")
GetUsername()
```
<span id="page-17-1"></span>PlaceBet *Place Bet*

## Description

Place bet in the system

#### Usage

```
PlaceBet(stake, sportId, eventId, periodNumber, lineId, betType,
  altLineId = NULL, team = NULL, side = NULL, acceptBetterLine = TRUE,
 winRiskStake = "RISK", oddsFormat = "AMERICAN")
```
<span id="page-17-0"></span>

#### PlaceBet 2012 and 2012 and 2012 and 2012 and 2012 and 2012 and 2012 and 2012 and 2012 and 2012 and 2013 and 20

## Arguments

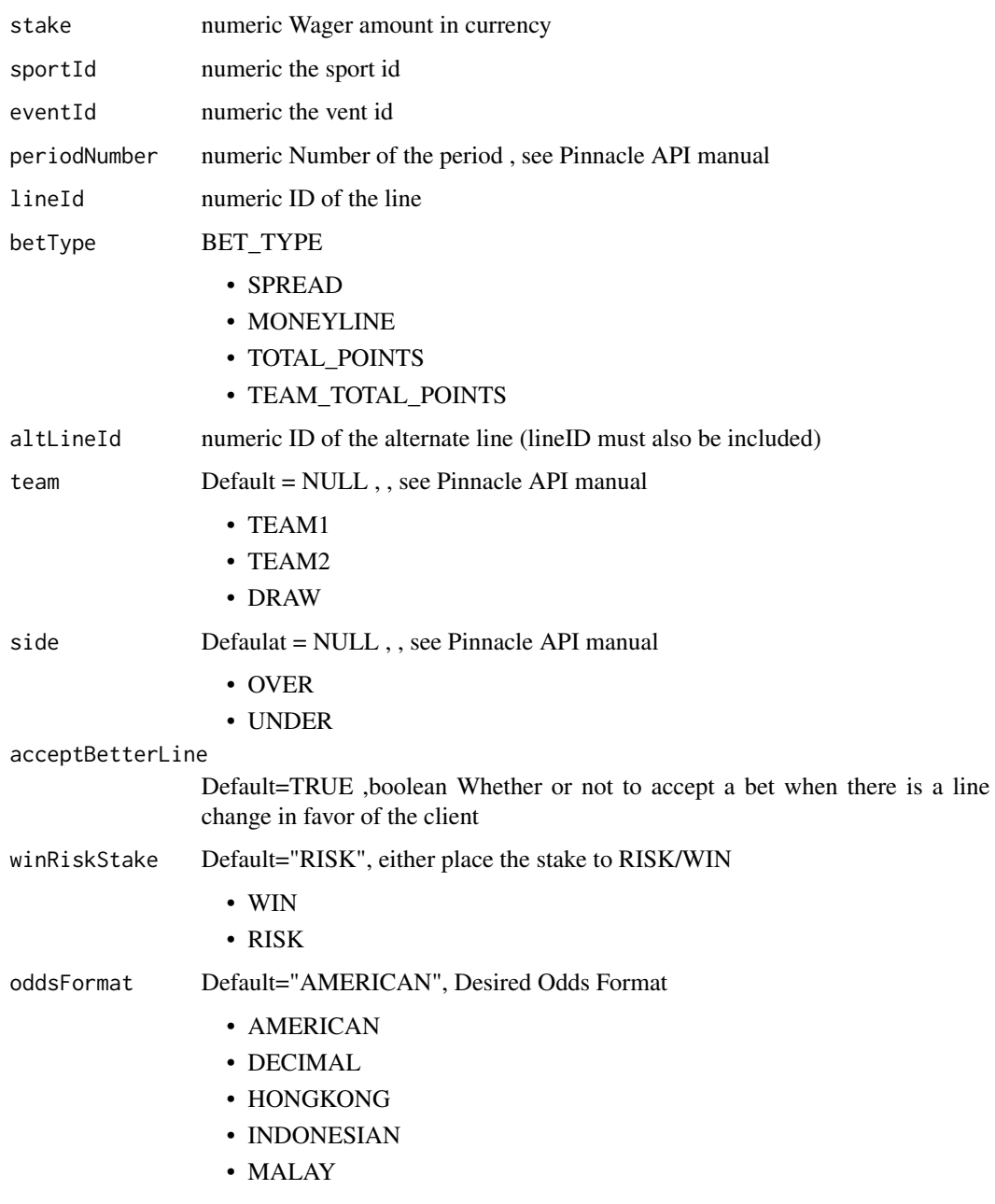

# Value

list containing :

- status If Status is PROCESSED\_WITH\_ERROR errorCode will be in the response
- errorCode

## Examples

```
SetCredentials("TESTAPI","APITEST")
AcceptTermsAndConditions(accepted=TRUE)
PlaceBet (stake=10,
         sportId=1,
          eventId=495418854,
          periodNumber=0,
          lineId=222136736,
          betType="MONEYLINE",
          team="TEAM2",
          acceptBetterLine=TRUE,
          winRiskStake="WIN",
          oddsFormat="AMERICAN")
```
PlaceParlayBet *PlaceParlayBet*

## Description

Place parlay or round robin parlay bet in the system

#### Usage

```
PlaceParlayBet(riskAmount, legslist, roundRobinOptions = c("Parlay",
  "TwoLegRoundRobin", "ThreeLegRoundRobin", "FourLegRoundRobin",
  "FiveLegRoundRobin", "SixLegRoundRobin", "SevenLegRoundRobin",
  "EightLegRoundRobin")[1], oddsFormat = "AMERICAN",
  acceptBetterLine = TRUE)
```
#### Arguments

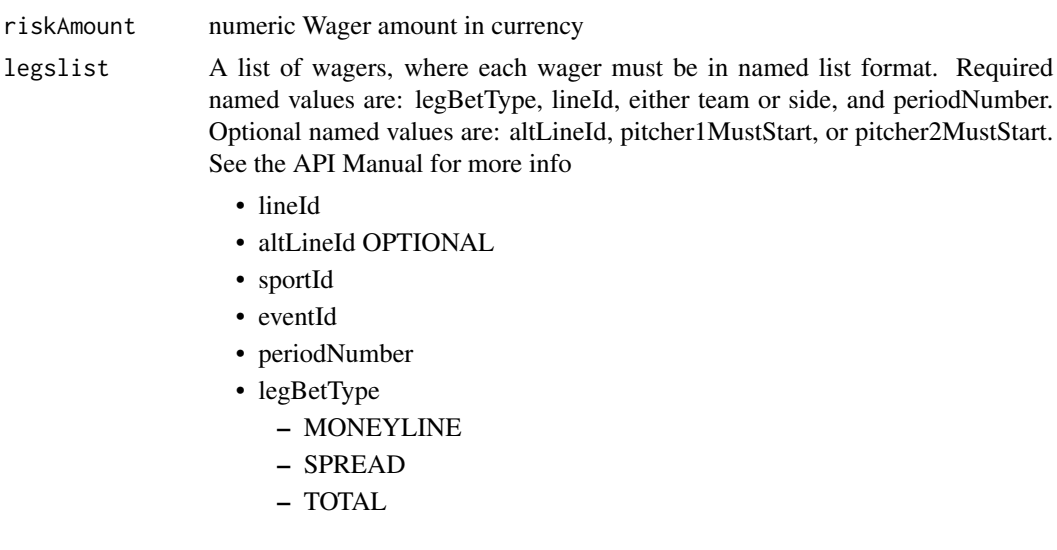

<span id="page-19-0"></span>

# – TEAMTOTAL

- team/side using one will invalidate the other
- pitcher1MustStart OPTIONAL
- pitcher2MustStart OPTIONAL

#### roundRobinOptions

one of the round robin options, default is 'Parlay'

- Parlay
- TwoLegRoundRobin
- ThreeLegRoundRobin
- FourLegRoundRobin
- FiveLegRoundRobin
- SixLegRoundRobin
- SevenLegRoundRobin
- EightLegRoundRobin

oddsFormat default:'AMERICAN'

# • AMERICAN

- DECIMAL
- HONGKONG
- INDONESIAN
- MALAY
- acceptBetterLine

: Default TRUE ,boolean Whether or not to accept a bet when there is a line change in favor of the client

#### Value

list containing:

- status If Status is PROCESSED\_WITH\_ERROR errorCode will be in the response
- errorCode

```
SetCredentials("TESTAPI","APITEST")
AcceptTermsAndConditions(accepted=TRUE)
parlay1 <- list(lineId = 222136736,
                 sportId=1,
                 eventId = 495418854,periodNumber=0,
                 legBetType = "MONEYLINE",
                 team = 'TEAM1')
parlay2 <- list(lineId = 223187865,
                 sportId=1,
                 eventId = 496997901,
                 periodNumber=0,
                 legBetType = "TOTAL_POINTS",
```

```
side = 'OVER')
legslist <- list(parlay1,parlay2)
```

```
PlaceParlayBet(riskAmount=10,
               legslist=legslist,
               roundRobinOptions="Parlay",
               oddsFormat="AMERICAN" ,
               acceptBetterLine=TRUE)
```
<span id="page-21-1"></span>PlaceSpecialBet *Place a Special Bet on a Given Contestant*

## Description

Place a wager on a contestant in a given special line.

## Usage

```
PlaceSpecialBet(stake, lineId, specialId, contestantId,
  acceptBetterLine = TRUE, winRiskStake = "RISK", oddsFormat = "AMERICAN")
```
#### Arguments

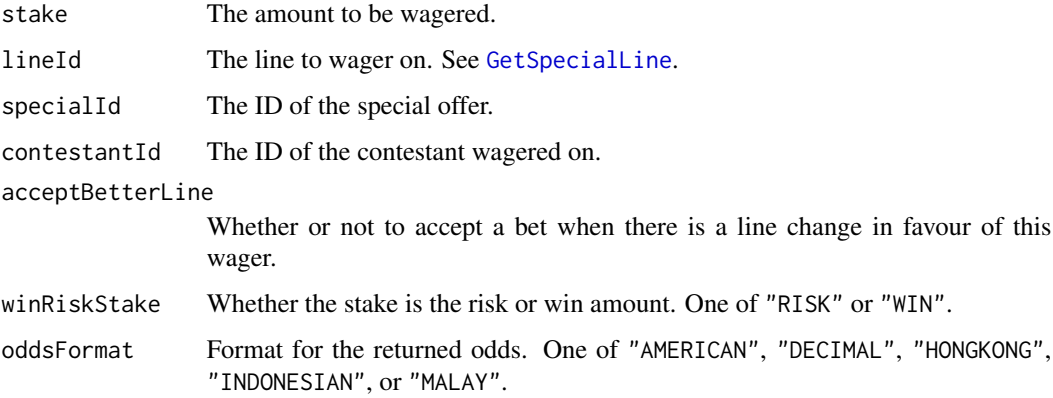

#### Details

This function will raise an error if the API does not return HTTP status OK, which is not precisely the same as an assurance that the wager was placed successfully (see the Value section). For information on the possible errors, see the API documentation for [Place Special Bet.](https://pinnacleapi.github.io/betsapi#operation/Bets_Special)

#### <span id="page-22-0"></span>PlaceSpecialBet 23

#### Value

A data frame with the following columns:

- status When the wager is placed this will contain code "ACCEPTED". Otherwise it will contain code "PROCESSED\_WITH\_ERROR".
- errorCode When the wager is not accepted, this column will contain a code for the particular error involved; otherwise it will be NA.

uniqueRequestId A unique ID associated with the wager.

When the wager is accepted, the data frame will also contain the following:

betId A unique ID for the newly created bet.

betterLineWasAccepted Whether or not the bet was accepted on a line that changed in favour of wager.

When the wager is not accepted, the data frame may also contain lineId and specialBet columns with NA values.

## See Also

See [PlaceBet](#page-17-1) to make non-special wagers, [GetSpecialFixtures](#page-13-1) to query available special contestants, and [GetSpecialLine](#page-14-1) to get their associated lines.

```
SetCredentials("TESTAPI", "APITEST")
AcceptTermsAndConditions(accepted = TRUE)
# This contest is unlikely to exist, but serves as an example
# of the format.
line <- GetSpecialLine(specialId = 101, contestantId = 102,
                       oddsFormat = "AMERICAN")
if (!is.na(line$lineId)) {
  PlaceSpecialBet(stake = 100, lineId = line$lineId,
                  specialId = 101, contestantId = 102,
                  acceptBetterLine = TRUE,
                  winRiskStake = "RISK",
                  oddsFormat = "AMERICAN")
}
```
<span id="page-23-0"></span>

Sets the API endpoint to use

# Usage

SetAPIEndpoint(url = "https://api.pinnaclesports.com")

#### Arguments

url a url, default value is the usual API endpoint

#### Value

void

#### Examples

```
SetAPIEndpoint("https://api.pinnaclesports.com")
SetAPIEndpoint()
```
SetCredentials *Set your pinnaclesports.com user credentials*

# Description

Set your pinnaclesports.com user credentials

#### Usage

SetCredentials(username, password)

# Arguments

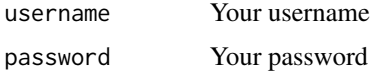

## Examples

SetCredentials("TESTAPI","APITEST")

<span id="page-24-0"></span>showOddsDF *showOddsDF - Takes a GetOdds JSON response and combines with Fixtures and Inrunning*

#### Description

showOddsDF - Takes a GetOdds JSON response and combines with Fixtures and Inrunning

#### Usage

```
showOddsDF(sportid, leagueids = NULL, since = NULL, islive = 0,
  force = TRUE, tableformat = "mainlines", namesLength = 3,
  attachLeagueInfo = TRUE, oddsformat = "AMERICAN", fixtures_since = NULL)
```
#### Arguments

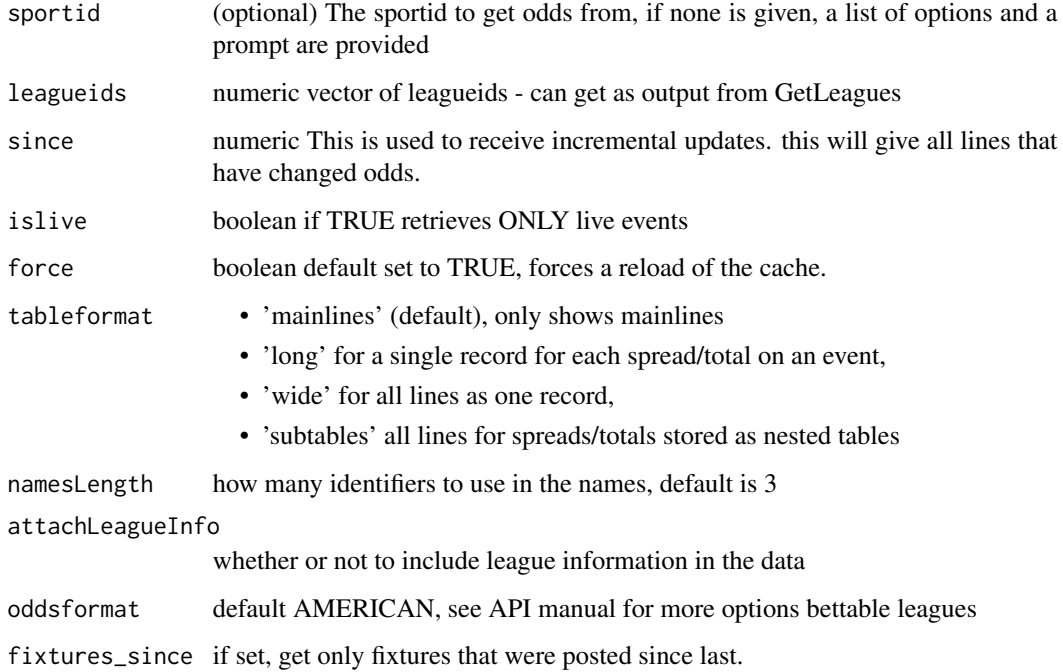

#### Value

a dataframe combining GetOdds and GetFixtures data, containing NA's where levels of factors do not have a value. Naming convention is as follows, Example: spread.altLineId.N is the altLineId associated with spread.hdp.(N+1) whereas spread.hdp refers to the mainline. spread.altLineId is the first alternate, and equivalent to spread.altLineId.0

```
SetCredentials("TESTAPI","APITEST")
AcceptTermsAndConditions(accepted=TRUE)
# Run without arguments, it will prompt you for the sport
showOddsDF()
```
# <span id="page-26-0"></span>Index

AcceptTermsAndConditions, [2](#page-1-0) authorization, [3](#page-2-0) CheckTermsAndConditions, [3](#page-2-0) FixNames, [4](#page-3-0) GetAPIEndpoint, [4](#page-3-0) GetBetsList, [5](#page-4-0) GetBettingStatus, [5](#page-4-0) GetClientBalance, [6](#page-5-0) GetCurrencies, [7](#page-6-0) GetFixtures, [7](#page-6-0) GetInrunning, [8](#page-7-0) GetLeagues, [9](#page-8-0) GetLeaguesByID, [10](#page-9-0) GetLine, [10,](#page-9-0) *[16](#page-15-0)* GetOdds, [12](#page-11-0) GetPassword, [13](#page-12-0) GetSettledFixtures, *[8](#page-7-0)*, [13](#page-12-0) GetSettledSpecialFixtures, [14](#page-13-0) GetSpecialFixtures, *[8](#page-7-0)*, [14,](#page-13-0) *[16](#page-15-0)*, *[23](#page-22-0)* GetSpecialLine, [15,](#page-14-0) *[22,](#page-21-0) [23](#page-22-0)* GetSpecialOdds, [16](#page-15-0) GetSports, [17](#page-16-0) GetUsername, [18](#page-17-0) PlaceBet, [18,](#page-17-0) *[23](#page-22-0)* PlaceParlayBet, [20](#page-19-0)

PlaceSpecialBet, *[16](#page-15-0)*, [22](#page-21-0)

SetAPIEndpoint, [24](#page-23-0) SetCredentials, [24](#page-23-0) showOddsDF, [25](#page-24-0)